# Part 12: Views (Virtual Tables)

#### References:

- Elmasri/Navathe:Fundamentals of Database Systems, 3rd Edition, 1999. Section. 8.5, "Views (Virtual Tables) in SQL"
- Silberschatz/Korth/Sudarshan: Database System Concepts, 3rd Edition, McGraw-Hill, 1999.

Section 4.8, "Views" (plus 4.9.4, "Update of a View")

- Kemper/Eickler: Datenbanksysteme (in German), Ch. 4, Oldenbourg, 1997.
- Lipeck: Skript zur Vorlesung Datenbanksysteme (in German), Univ. Hannover, 1996.
- Date/Darwen: A Guide to the SQL Standard, Fourth Edition, Addison-Wesley, 1997.
- Oracle8 SQL Reference, Oracle Corporation, 1997, Part No. A58225-01.
- Oracle8 Concepts, Release 8.0, Oracle Corporation, 1997, Part No. A58227-01.
- Don Chamberlin: A Complete Guide to DB2 Universal Database. Morgan Kaufmann, 1998.
- Microsoft SQL Server Books Online: Accessing and Changing Data, Administering SQL Server.

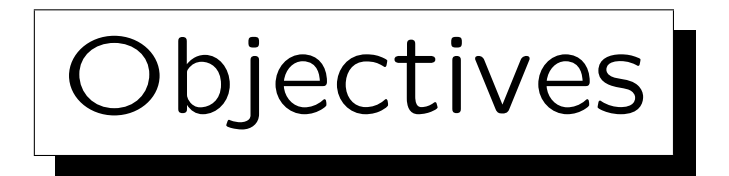

After completing this chapter, you should be able to:

• explain the concept of a view.

E.g. what is the difference between declaring a view and storing the corresponding query result as a new table? Why are views called "virtual tables"?

- enumerate some possible applications for views.
- declare views in SQL.

You should also know when to use "WITH CHECK OPTION".

• explain how view updates are done, why not all views are updatable, and which views are.

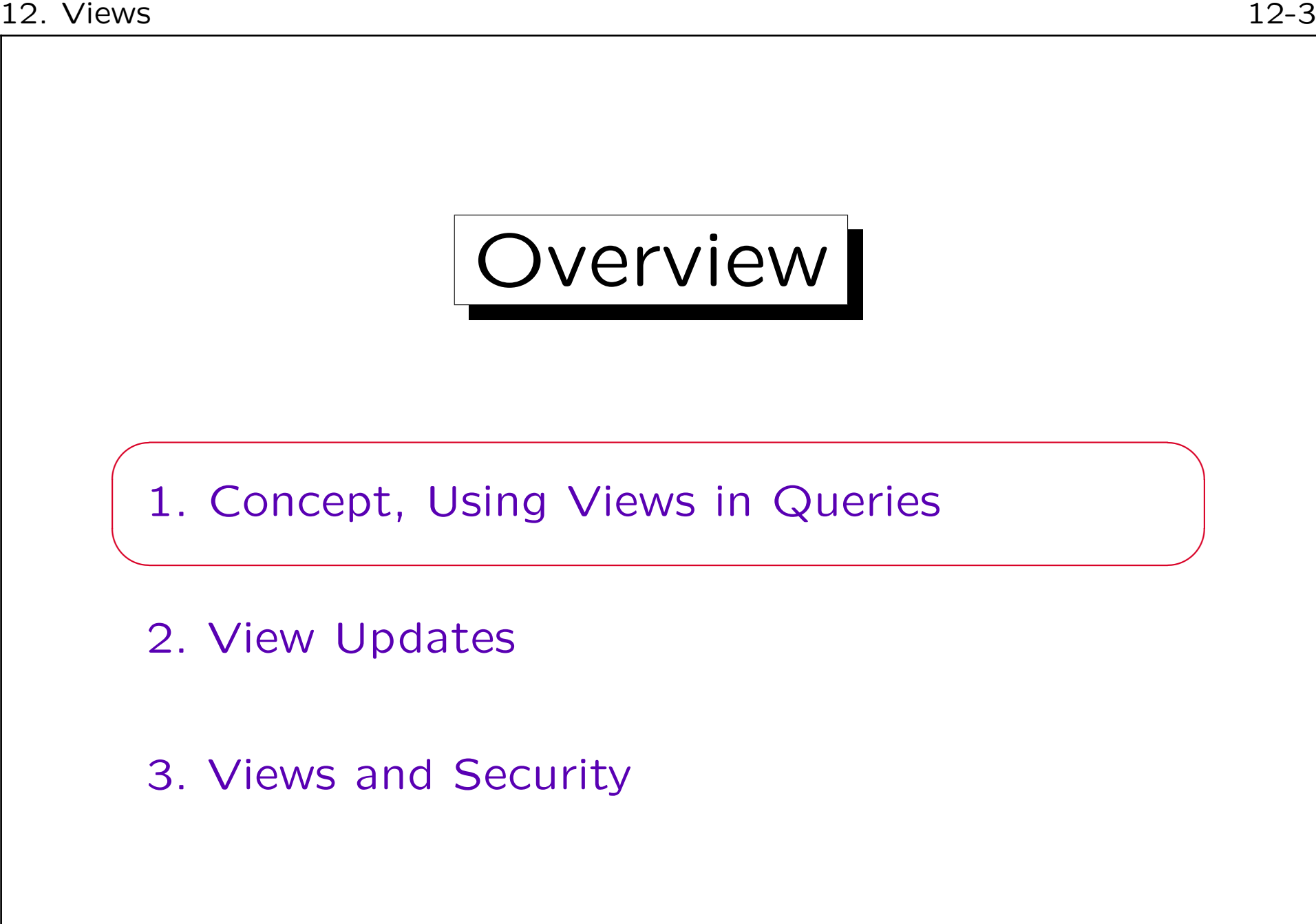

#### Example Database

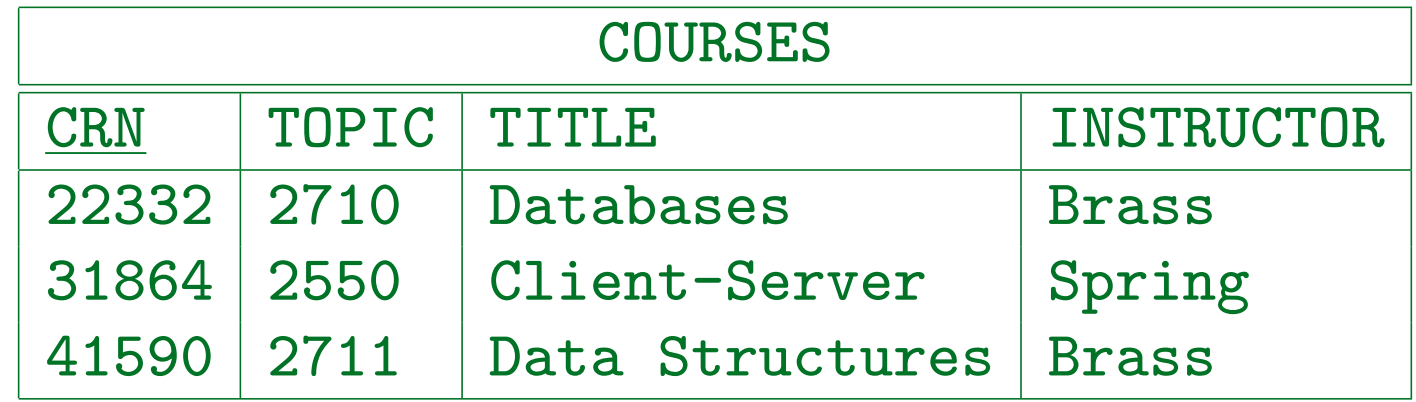

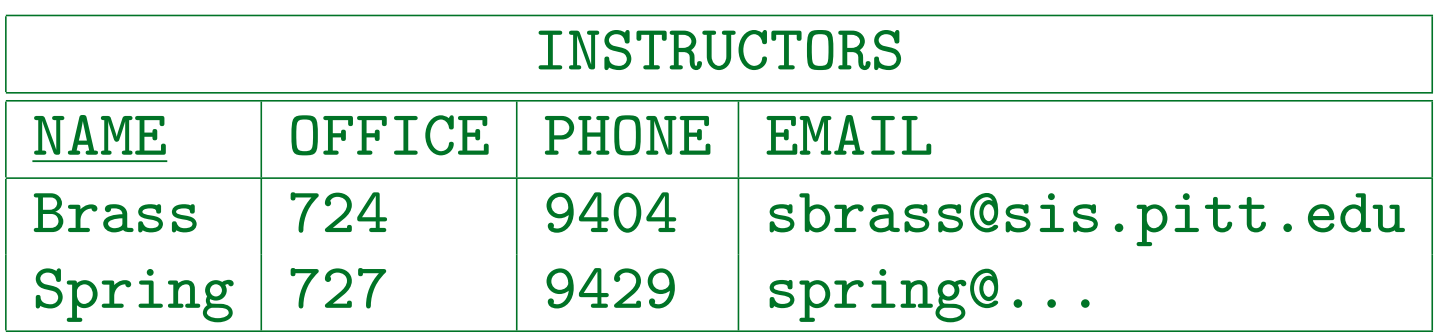

Views (1)

• Views make it possible to store a query in the database and give it a name (optionally, the result columns can be renamed):

> CREATE VIEW MY\_COURSES(NO, TITLE) AS SELECT CRN, TITLE FROM COURSES WHERE NAME  $=$  'Brass'

- The result of an SQL query is a table.
- Views ("virtual tables") can be used in queries like tables that are actually stored ("base tables").

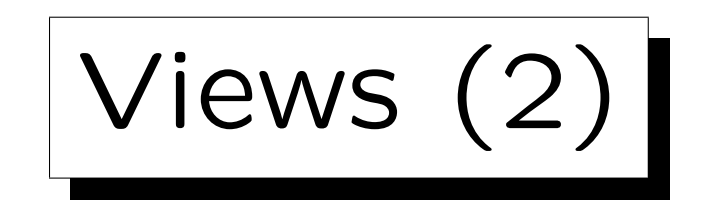

• The view can be used e.g. as follows:

SELECT \*

FROM MY\_COURSES

- WHERE TITLE LIKE 'Database%'
- The DBMS treats the view name simply as an abbreviation (alias) for the corresponding query:

SELECT \*

FROM (SELECT CRN NO, TITLE FROM COURSES

WHERE NAME = 'Brass') MY\_COURSES

WHERE TITLE LIKE 'Database%'

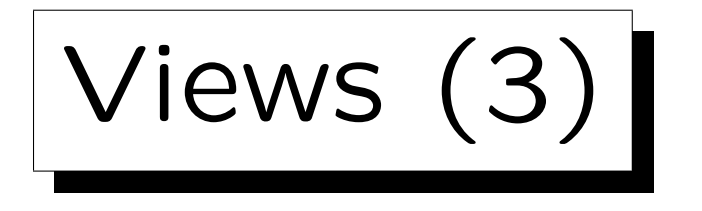

- Views were already contained in the SQL-86 standard, but with certain restrictions.
- The problem was that SQL-86 did not permit subqueries under FROM.
- Therefore it was not easy to translate the given query into one that refers only to the base tables:

SELECT CRN NO, TITLE FROM COURSES WHERE TITLE LIKE 'Database%'  $AND$   $NAME = 'Brass'$ 

Views (4)

• E.g. in some systems, it was not possible to use an aggregation in a query to a view that itself is computed by an aggregation.

This would need a nested aggregation which SQL-86 does not permit (it needs a subquery under FROM in SQL-92).

• In SQL-92 and in the three DBMS (Oracle, DB2, SQL Server) there are no restrictions on the use of views in queries.

Except fulltext queries in SQL Server.

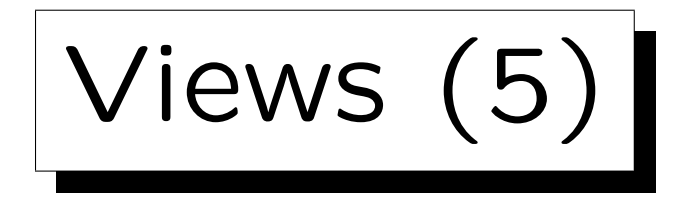

- Views are derived, virtual tables which are computed from the (actually stored) base tables.
- Views can never contain information not present in the base tables.

One can regard the view definition itself as additional information.

- Views can only present the information in the base tables in more convenient ways.
- The DBMS translates queries that refer to views (and possibly base tables) into equivalent queries that refer only to base tables.

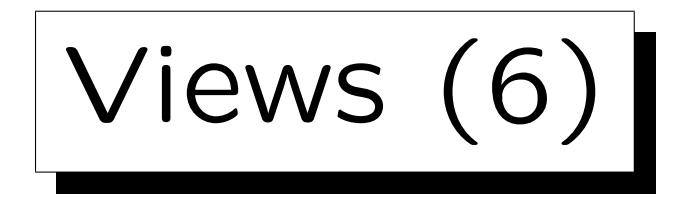

- Note the difference of the CREATE VIEW to CREATE TABLE MY\_COURSES2(...); INSERT INTO MY\_COURSES2(NO, TITLE) SELECT CRN, TITLE FROM COURSES WHERE NAME  $=$  'Brass'
- This evaluates the defining query only once and stores the result permanently in a new relation.
- In contrast, in a real view, the defining query is always evaluated when the view is used.

The query optimizer will try to compute only the part of the view that is needed for the current query.

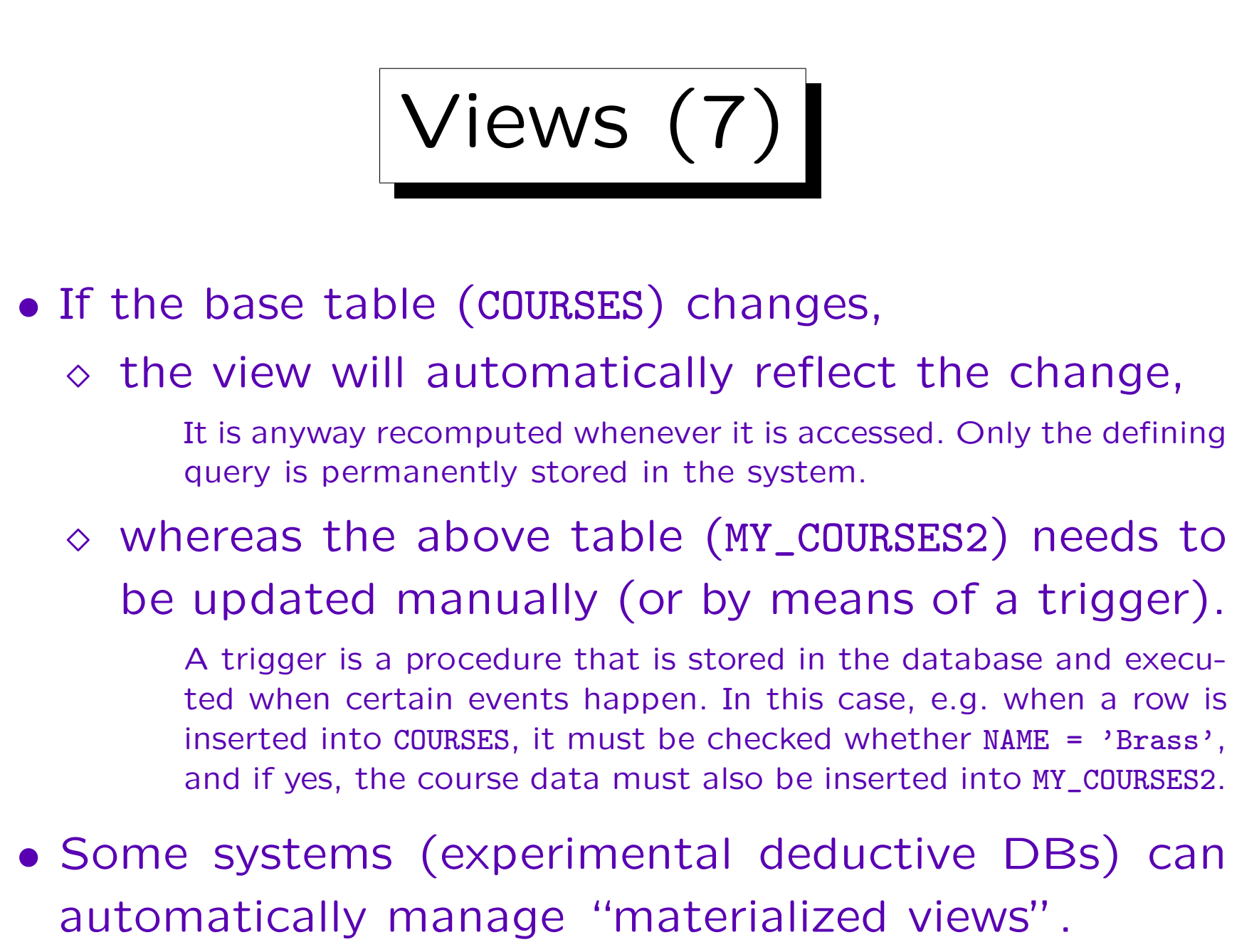

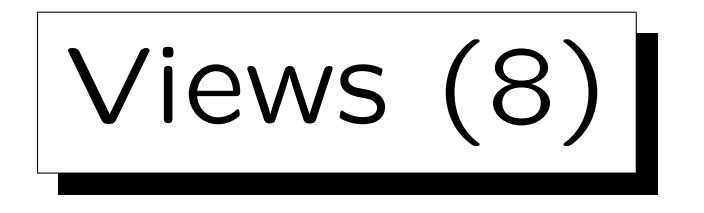

- It is possible to define views which give different results depending on the user who queries them: CREATE VIEW MY\_COURSES(NO, TITLE) AS SELECT CRN, TITLE FROM COURSES  $WHERE$  NAME = USER
- "USER" returns the login name of the current user. For the view to work, NAME in COURSES must be DB login names.
- E.g. the Oracle Data Dictionary uses this.

E.g. the system "table" (view) CAT shows every user his/her tables.

• Views can depend also on the current date.

Views (9)

- Views can be used in the definitions of other views.
- In this way, complex queries can be built step by step.
- However, recursive views are excluded.

I.e. it is impossible to use a view directly or indirectly in its own definition.

• Deductive databases support also recursive views.

In deductive databases, a Prolog-like language ("Datalog") is used for queries and programs. Derived predicates (i.e. views, procedures) can be defined by sets of logical rules ("Horn clauses", if-then-rules).

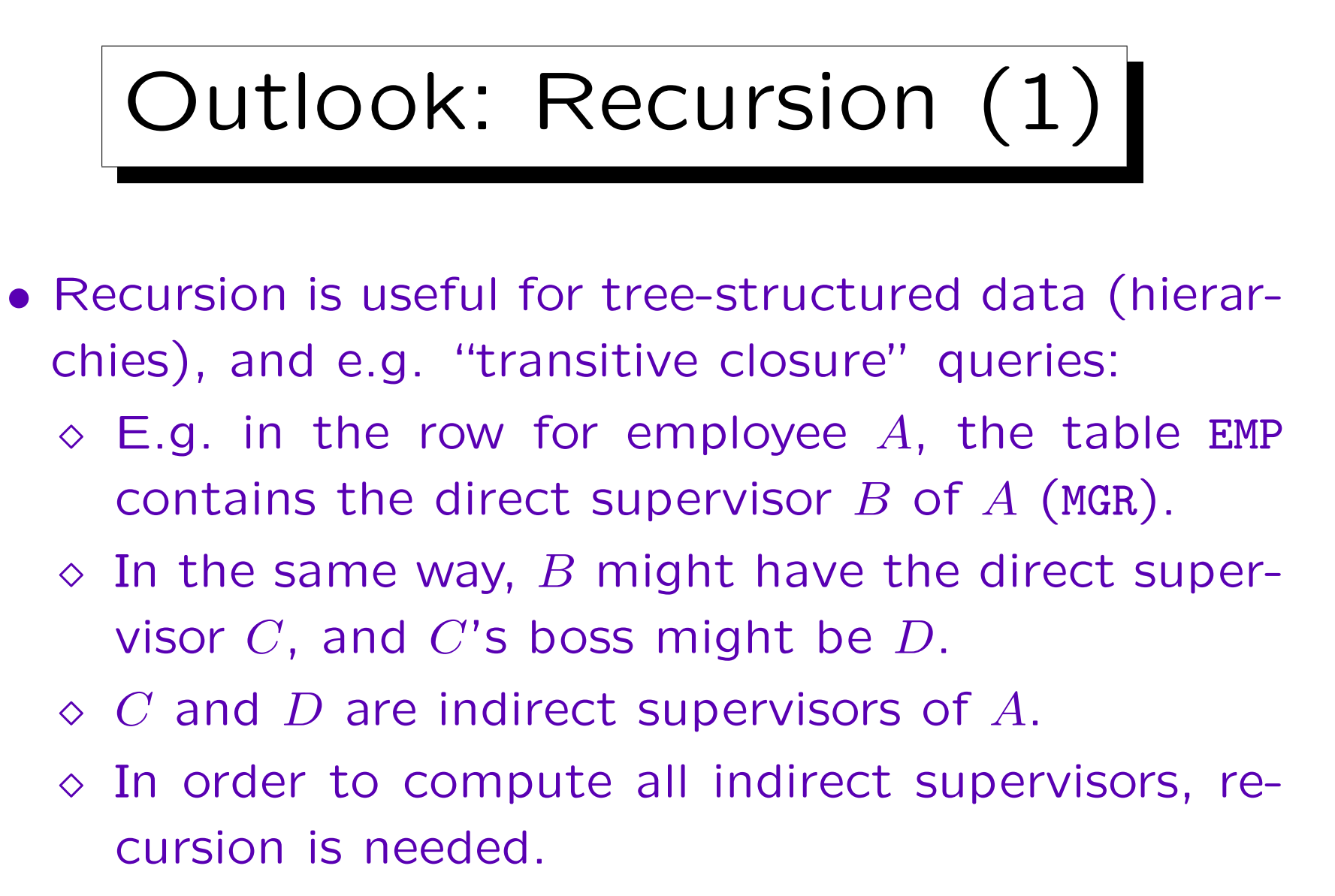

Unless one knows the maximal number  $n$  of hierarchy levels and  $n$  is small

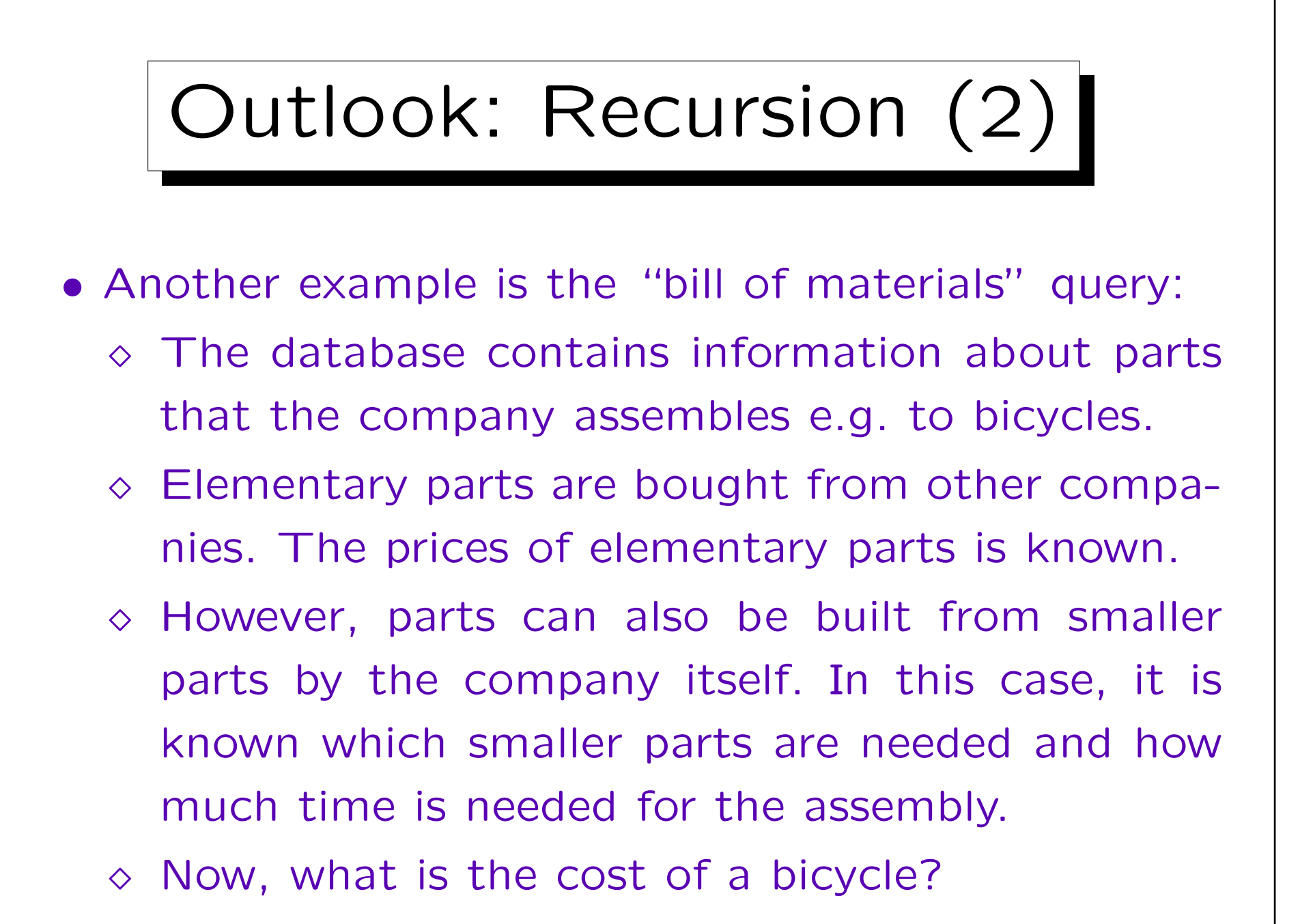

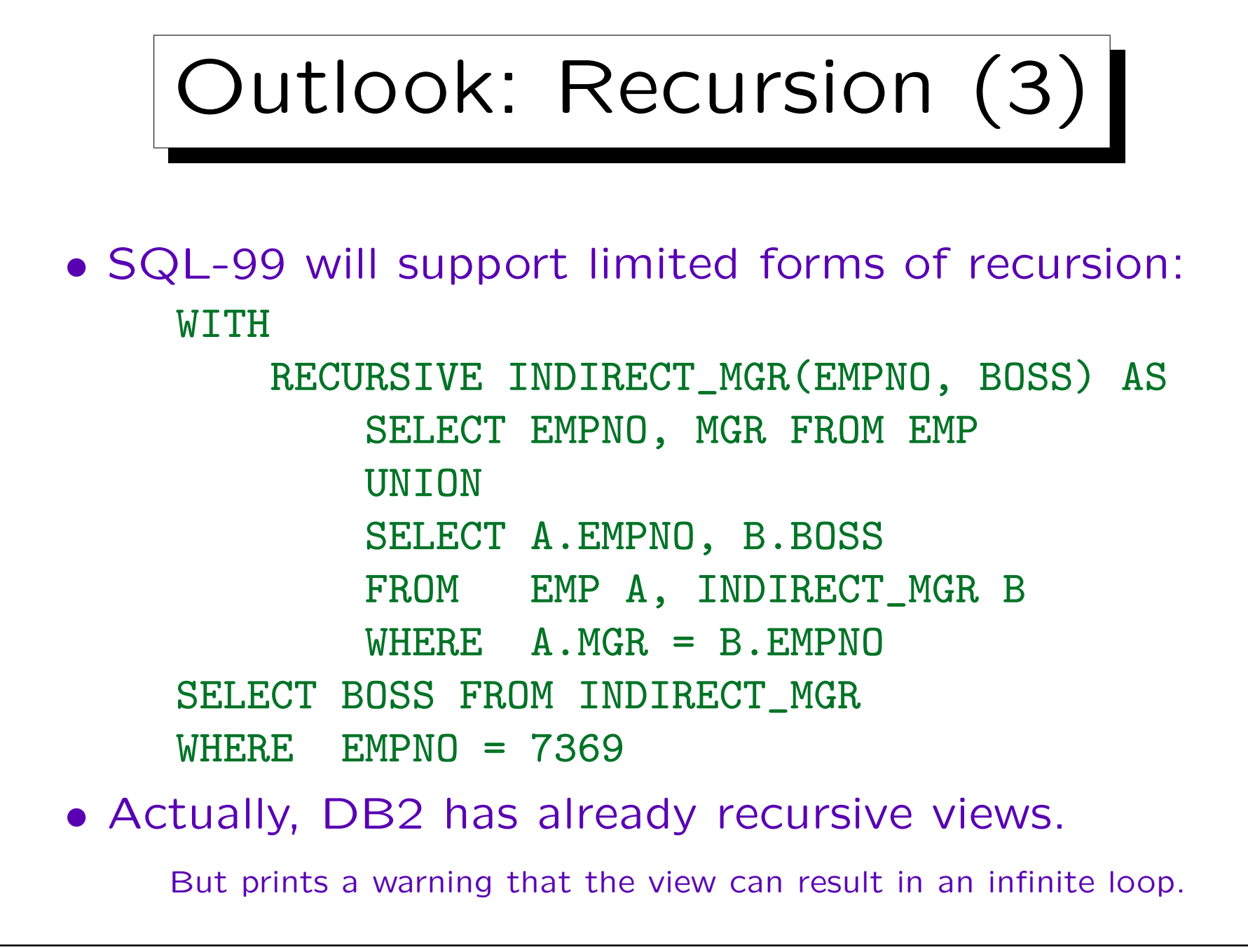

![](_page_16_Figure_2.jpeg)

Syntax (2)

#### • ORDER BY is not permitted in view definitions.

It is permitted only at the very end of a query, but views define subqueries that will be part of a larger query. However, Oracle permits ORDER BY in view definitions.

• View definitions can be deleted with:

DROP VIEW  $\langle$  NAME $\rangle$ 

• In Oracle, one can write

CREATE OR REPLACE VIEW  $\langle NAME \rangle$  ...

This will redefine the view if it already exists.

![](_page_18_Figure_2.jpeg)

• Adaption of the database schema to the wishes of different users / user groups.

![](_page_19_Picture_1.jpeg)

![](_page_20_Figure_2.jpeg)

![](_page_21_Figure_2.jpeg)

![](_page_22_Figure_2.jpeg)

### View Update Problem (3)

- Not all update requests can be translated on the base tables.
- In addition, even if there is such a translation, it can be ambigious, i.e. there might be more than one possible update on the base tables that would cause the requested update on the view.
- An example for an ambigious update request is given on the next slide.

![](_page_24_Figure_2.jpeg)

![](_page_25_Figure_2.jpeg)

![](_page_26_Figure_2.jpeg)

![](_page_27_Figure_1.jpeg)

- Therefore, most views are read-only and cannot be updated.
- However, there are exceptions, the most important being views that only define a subset of the rows and columns of a single table.

The columns that are missing in the view must permit null values.

• Limited forms of joins might also be possible, but it must be clear which base table should be updated.

#### View Update Problem (8)

- The updatability is very important for most applications of views, e.g. for security or logical data independence.
- In these cases, users have only access to the views, and should be able to use them like normal tables, including updates.
- There has been a lot of research on the view update problem.

![](_page_29_Figure_2.jpeg)

![](_page_30_Picture_1.jpeg)

### Translation of Updates (3)

- The column NAME, which is not contained in the view, will be set to the default value of the column (e.g. null).
- SQL does not analyze the WHERE-clause of the view definition, which would show that NAME must be 'Brass'.
- However, it is possible to declare USER as a default value for the column NAME in the table COURSES.

### Translation of Updates (4)

• This would put the current database user into the column NAME if no other value is specified in the INSERT command.

And the view user is unable to specify a value.

• This would fit well with the condition "NAME = USER" in the view definition (see above).

![](_page_33_Picture_1.jpeg)

![](_page_34_Picture_2.jpeg)

#### SQL-92, continued:

• Even if the view is updatable in the above sense, the translation of an update might violate integrity constrains such as NOT NULL.

![](_page_35_Figure_2.jpeg)

![](_page_36_Figure_2.jpeg)

Oracle:

- Oracle also allows certain updates on views defined by joins.
- In addition, the result of view updates can be defined procedurally with "INSTEAD OF" triggers.
- If there is one base table, the key of which is also the key of the view, then updates on the view are translated into updates on this "key preserved table".

![](_page_37_Figure_2.jpeg)

• The view is not updatable in SQL-92 or DB2.

![](_page_38_Picture_2.jpeg)

#### SQL Server:

• SQL Server seems to be quite generous with updatability, but the manual says very little about this problem.

![](_page_39_Figure_2.jpeg)

![](_page_40_Figure_1.jpeg)

![](_page_41_Figure_1.jpeg)

![](_page_42_Figure_2.jpeg)

in the WHERE condition of the view are projected out (and when the column default is set up properly).

![](_page_43_Figure_2.jpeg)

- Views can be used like tables in the GRANT command.
- In order to use a view, one needs the usual privileges for it.
- However, one does not need rights on the base tables. View accesses are evaluated with the rights of the view owner, not those of the current database user.

Because of this, views allow to "encapsulate" the data in the base tables: If a user has only access rights for the view, but not for the base table, he/she can access the base table only via the view.

## Views and Security (2)

- The user who defines a view needs to have at least SELECT rights on the base tables. If he/she later loses these rights due to a REVOKE, the view becomes inaccessible.
- If the owner of the view wants to pass rights on the view to other users, he/she must have the corresponding rights on the base tables with grant option (in Oracle and DB2).

## Views and Security (3)

• It seems that in SQL Server, one can only grant rights on the view, if one also owns the underlying base tables.

Otherwise the grant is still successful, but base table accesses via the view are evaluated with the rights of the current user, not with the rights of the view owner.

• In DB2, one gets the control privilege on the view only if one also has the control privilege on the base tables.